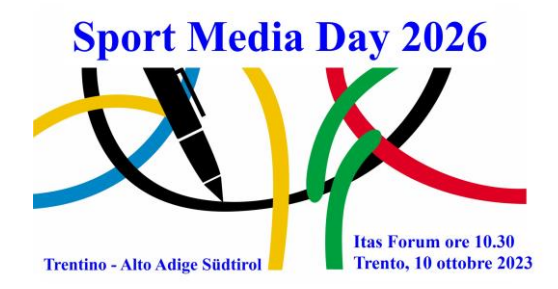

## **ATLETI TRENTINO - ALTO ADIGE SÜDTIROL MEDAGLIATI ALLE PARAOLIMPIADI**

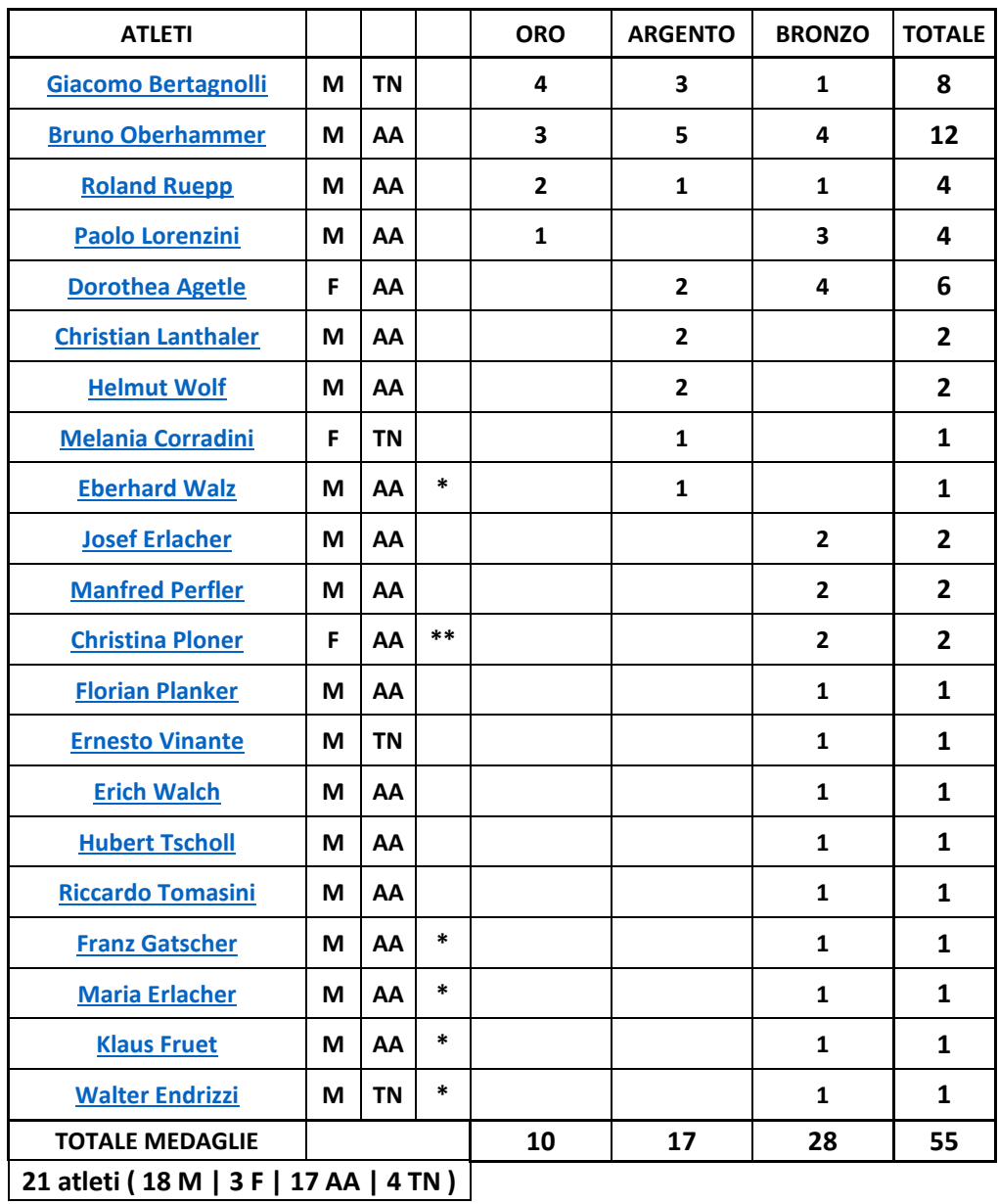

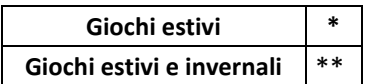

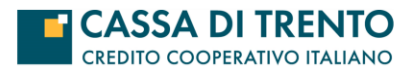

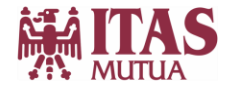

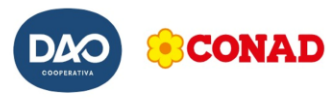